## Comodels as a gateway for interacting with the external world

Danel Ahman

(joint work with Andrej Bauer)

Shonan, 28 March 2019

## Comodels as a gateway for interacting with the external world

Danel Ahman

(joint work with Andrej Bauer)

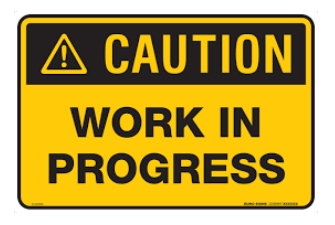

Shonan, 28 March 2019

## Computational effects in FP

- 
- - - -
		- - -

## Computational effects in FP

• Using **monads** (as in HASKELL)

```
\n
$$
\text{type } \text{St } a = \text{String} \rightarrow (a, \text{String})
$$
\n $\text{f} :: \text{St } a \rightarrow \text{St } (a, a)$ \n $\text{f } c = c \gg = (\x \rightarrow c \gg = (\y \rightarrow \text{return } (x, y)))$ \n
```

• Using  $\alpha$ lg. effects and handlers (as in EFF, FRANK, KOKA)

```
effect Get : int
effect Put : int \rightarrow unit
                                      (*): int \rightarrow a* int !\{ \} *)
let g (c : unit \rightarrow a! \{ Get, Put\}) =with st<sub>-</sub>h handle (perform (Put 42); c ())
```
## Computational effects in FP

• Using **monads** (as in HASKELL)

```
\n
$$
\text{type } \text{St} \text{ a} = \text{String} \rightarrow (\text{a}, \text{String})
$$
\n  
\n $\text{f} \text{ :: } \text{St} \text{ a} \rightarrow \text{St} \text{ (a, a)}$ \n  
\n $\text{f} \text{ c} = \text{c} \text{ >>= (\x \rightarrow \text{c} \text{ >>= (\y \rightarrow return (x, y))))}$ \n
```

• Using  $\alpha$ lg. effects and handlers (as in EFF, FRANK,  $KOKA$ )

```
effect Get : int
effect Put : int \rightarrow unit
                                   (*: int \rightarrow a*int! \{ \} * )let g (c : unit \rightarrow a! \{ Get, Put\}) =with st_h handle (perform (Put 42); c ())
```
• Both are good for **faking comp. effects** in a pure language! But what about effects that need access to the **external world?** 

• Declare a **signature of monads or algebraic effects**, e.g.,

```
(∗ System . IO ∗)
type IO a
open File: File Path \rightarrow IOMode \rightarrow IO Handle
```

```
(* pervasives . eff *)
```
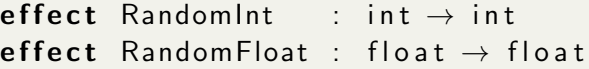

• And then **treat them specially** in the compiler, e.g.,

```
(* src / run time / eval . ml *)let rec top handle op =match op with
   | \cdot | . . .
```
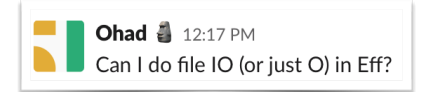

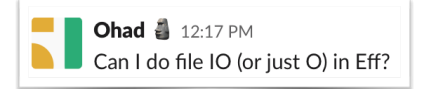

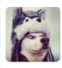

Žiga Lukšič 12:18 PM  $\blacksquare$  not currently

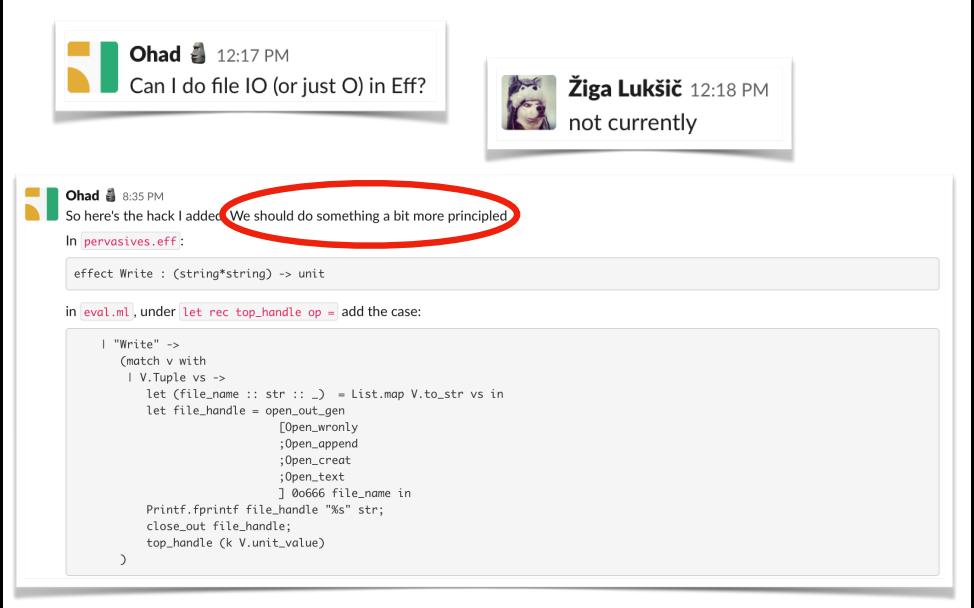

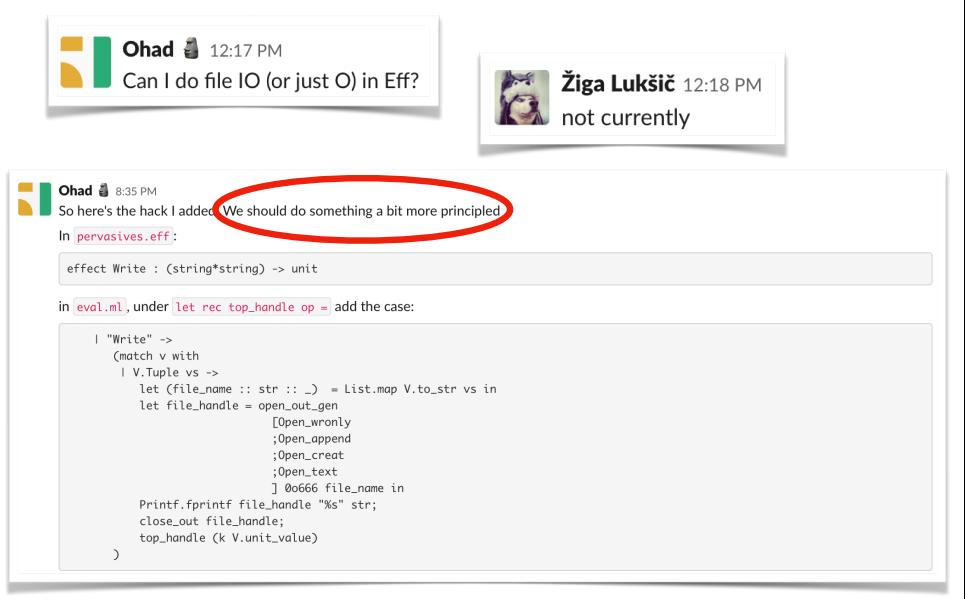

#### This talk — a principled (co)algebraic approach!

- 
- 
- 
- 
- 
- - -

```
• let f (s: string) =let fh = fopen "foo.txt" in
     fwrite fh (s^s);
     f close fh;
    return fh
   let g s =let fh = f s in fread fh
```

```
• let f (s: string) =let fh = fopen "foo.txt" in
     fwrite fh (s^s);
     f c lose fh :
    return fh
   let g =let fh = f s in fread fh (* fh not open ! *)
```

```
• let f (s: string) =let fh = fopen "foo.txt" in
     fwrite fh (s<sup>^</sup>s);
     f c \log e fh :
   return fh
   let g =let fh = f s in fread fh (* fh not open ! *)
```
• Even worse when we wrap f in a handler?

```
let h = handler| effect (FW rite fh s k) \rightarrow return ()
let g' s =
 with h handle f ()
```

```
• let f (s: string) =let fh = fopen "foo.txt" in
     fwrite fh (s<sup>^</sup>s);
     f c \log e fh :
   return fh
   let g =let fh = f s in fread fh (* fh not open ! *)
```
• Even worse when we wrap f in a handler?

 $let h = handler$ | effect (FW rite fh s k)  $\rightarrow$  return ()

let  $g'$  s = with h handle f ( )  $(*$  dangling fh !  $*)$ 

### So, how could we solve these issues?

## So, how could we solve these issues?

- We could try using existing PL techniques, e.g.,
	- Modules and abstraction, e.g., System.IO

```
type IO a
hClose :: Handle \rightarrow IO ()
```
• Linear (and non-linear) types and effects

```
linear type fhandle
```

```
effect FClose : (linear fhandle) \rightarrow unit
```
**linear effect** FClose : fhandle  $\rightarrow$  unit

• Handlers with finally clauses

## So, how could we solve these issues?

- We could try using existing PL techniques, e.g.,
	- Modules and abstraction, e.g., System.IO

```
type IO a
hClose :: Handle \rightarrow IO ()
```
• Linear (and non-linear) types and effects

```
linear type fhandle
```

```
effect FClose : (linear fhandle) \rightarrow unit
```
**linear effect** FClose : fhandle  $\rightarrow$  unit

• Handlers with finally clauses

• Problem: They don't really capture the **essence of the problem** 

- 
- 
- -
	-
	-

• Let's look at HASKELL's IO monad again

- Let's look at HASKELL's IO monad again
- A common explanation is to think of functions

 $a \rightarrow$  IO b

as

$$
a \rightarrow (RealWorld \rightarrow (b, RealWorld))
$$

which is the same as

 $(a, RealWorld) \rightarrow (b, RealWorld)$ 

- Let's look at HASKELL's **10 monad** again
- A common explanation is to think of functions

 $a \rightarrow$  10 b

as

$$
\mathsf{a} \to (\mathsf{RealWorld} \to (\mathsf{b}, \mathsf{RealWorld}))
$$

which is the same as

$$
(a, RealWorld) \rightarrow (b, RealWorld)
$$

- With the System.IO module abstraction ensuring that
	- We cannot get our hands on RealWorld (no get and put)
	- We have the impression of RealWorld used linearly
	- We don't ask more from RealWorld than it can provide

- Let's look at HASKELL's **10 monad** again
- A common explanation is to think of functions

 $a \rightarrow$  IO h

as

$$
a \rightarrow (RealWorld \rightarrow (b, RealWorld))
$$

which is the same as

 $(a, RealWorld) \rightarrow (b, RealWorld)$ 

But wait a minute! RealWorld looks a lot like a comodel!

hGetLine : (Handle, RealWorld)  $\rightarrow$  (String, RealWorld)

 $\mathbf{r} = \mathbf{r} \cdot \mathbf{r}$ hClose  $\;\; :$  (Handle, RealWorld)  $\rightarrow$   $((),$  RealWorld)  $\;\;$ 

Important: co-operations (hClose) make a promise to return!

- 
- - -
		- - - - - -
- 
- - -
- -
- -
- 
- 
- 
- 
- 
- 
- 
- 
- 
- 
- -

• A signature  $\Sigma$  is a set of operation symbols op :  $A_{op} \rightsquigarrow B_{op}$ 

- A signature  $\Sigma$  is a set of operation symbols op :  $A_{op} \rightarrow B_{op}$
- A model/algebra/handler  $M$  of  $\Sigma$  is given by

$$
\mathcal{M} = \langle \ M: \mathsf{Set}\ ,\ \{\mathsf{op}_{\mathcal{M}}: A_{\mathsf{op}} \times M^{B_{\mathsf{op}}} \longrightarrow M \}_{\mathsf{op} \in \Sigma} \ \rangle
$$

- A signature  $\Sigma$  is a set of operation symbols op :  $A_{\rm on} \leadsto B_{\rm on}$
- A model/algebra/handler  $M$  of  $\Sigma$  is given by

$$
\mathcal{M} = \langle \ M: \mathsf{Set}\ ,\ \{\mathsf{op}_\mathcal{M}: A_\mathsf{op} \times M^{B_\mathsf{op}} \longrightarrow M \}_{\mathsf{op} \in \Sigma} \ \rangle
$$

• A comodel/coalgebra/cohandler W of  $\Sigma$  is given by

$$
\mathcal{W} = \langle \ W : \mathsf{Set} \ , \ \{\overline{\mathsf{op}}_{\mathcal{W}} : A_\mathsf{op} \times W \longrightarrow B_\mathsf{op} \times W \}_{\mathsf{op} \in \mathsf{\Sigma}} \ \rangle
$$

• Intutively, comodels describe **evolution of the world** W

- A signature  $\Sigma$  is a set of operation symbols op :  $A_{\rm on} \leadsto B_{\rm on}$
- A model/algebra/handler  $M$  of  $\Sigma$  is given by

$$
\mathcal{M} = \langle \ M: \mathsf{Set}\ ,\ \{\mathsf{op}_{\mathcal{M}}: A_{\mathsf{op}} \times M^{B_{\mathsf{op}}} \longrightarrow M \}_{\mathsf{op} \in \Sigma} \ \rangle
$$

• A comodel/coalgebra/cohandler W of  $\Sigma$  is given by

$$
\mathcal{W} = \langle \ W : \mathsf{Set} \ , \ \{\overline{\mathsf{op}}_{\mathcal{W}} : A_\mathsf{op} \times W \longrightarrow B_\mathsf{op} \times W \}_{\mathsf{op} \in \mathsf{\Sigma}} \ \rangle
$$

- Intutively, comodels describe **evolution of the world** W
	- Operational semantics using a tensor of a model and a comodel (Plotkin & Power, Abou-Saleh & Pattinson)
	- Stateful runners of effectful programs (Uustalu)
	- Linear state-passing translation (Møgelberg and Staton)
	- Top-level behaviour of alg. effects in EFF v2 (Bauer & Pretnar)

```
let f (s:string) =using IO cohandle
    let fh = fopen "foo.txt" in
    fwrite fh (s<sup>^</sup>s);
    f c lose fh (* \text{ in } 10 *)
```
Now external world explicit, but dangling fh etc still possible

```
• let f (s: string) =using IO cohandle
       let fh = fopen "foo.txt" in
      fwrite fh (s<sup>^</sup>s);
      f c lose fh (* \text{ in } 10 *)
```
Now **external world** explicit, but **dangling** fh etc still possible

```
let f (s:string) =
  using IO cohandle
    let fh = fopen "foo.txt" in
    fwrite fh (s^s) (* in |0 * \ranglefinally (fclose fh)
```
Better, but have to explicitly open and thread through fh

```
• let f (s: string) =using IO cohandle
       let fh = fopen "foo.txt" in
      fwrite fh (s<sup>^</sup>s);
      f c lose fh (* \text{ in } 10 *)
```
Now external world explicit, but dangling fh etc still possible

```
let f (s:string) =
  using IO cohandle
    let fh = fopen "foo.txt" in
    fwrite fh (s^s) (* in |0 * \ranglefinally (fclose fh)
```
Better, but have to explicitly open and thread through fh

• Solution: Modular treatment of external worlds

#### Modular treatment of external worlds

• For example

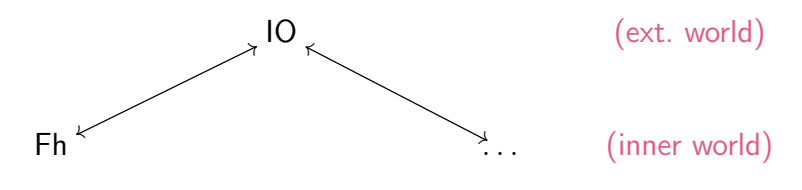

- Fh "world which consists of exactly one fh"
- $IO \longrightarrow Fh$  "call fopen with foo. txt, store returned fh"
- $Fh \longrightarrow IO$  "call fclose with stored fh"

#### Modular treatment of external worlds

• For example

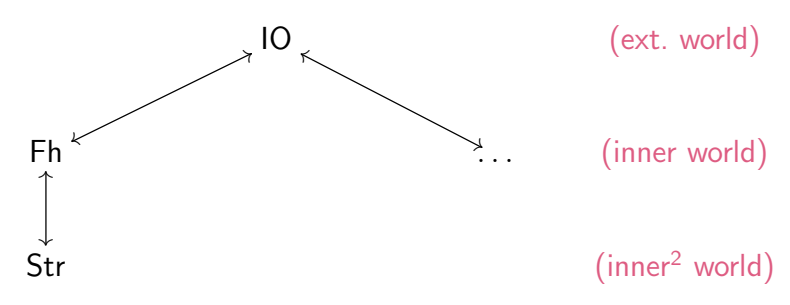

- Fh "world which consists of exactly one fh"
- $IO \longrightarrow Fh$  "call fopen with foo. txt, store returned fh"
- $Fh \longrightarrow IO -$  "call fclose with stored fh"
- Str  $-$  "world that is **blissfully unaware** of  $\mathsf{fh}$ "

#### Modular treatment of external worlds

• For example

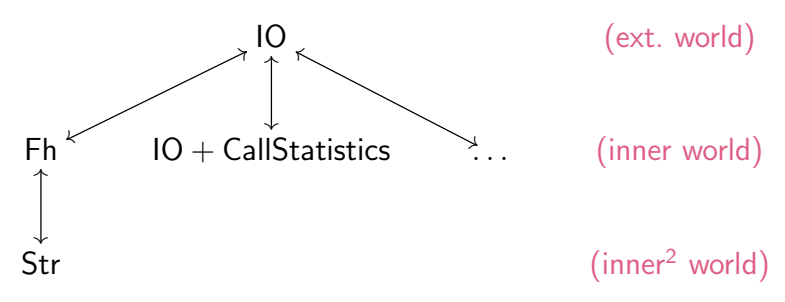

- Fh "world which consists of exactly one fh"
- $IO \longrightarrow Fh$  "call fopen with foo. txt, store returned fh"
- $Fh \longrightarrow IO$  "call fclose with stored fh"
- Str  $\blacksquare$  "world that is **blissfully unaware** of  $\blacksquare$  "
#### Modular treatment of external worlds

• For example

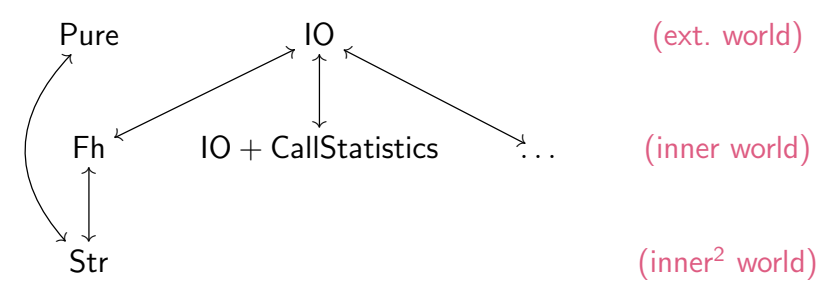

- Fh "world which consists of exactly one fh"
- $IO \longrightarrow Fh$  "call fopen with foo. txt, store returned fh"
- $Fh \longrightarrow IO -$  "call fclose with stored fh"
- Str  $\blacksquare$  "world that is **blissfully unaware** of  $\blacksquare$  "

#### Modular treatment of external worlds

• For example

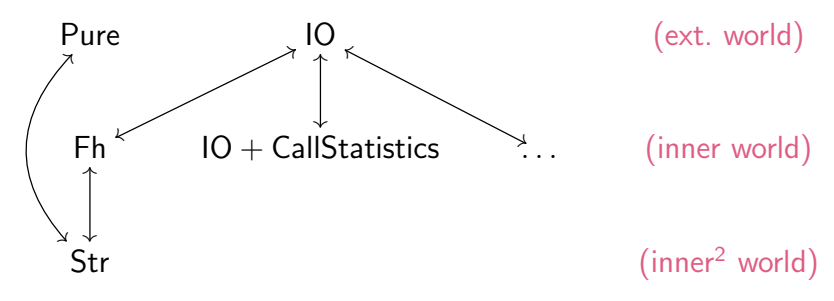

- Fh "world which consists of exactly one fh"
- $IO \longrightarrow Fh$  "call fopen with foo. txt, store returned fh"
- $Fh \longrightarrow IO -$  "call fclose with stored fh"
- Str  $\blacksquare$  "world that is **blissfully unaware** of  $\blacksquare$  "
- **Observation:**  $10 \leftrightarrow$  Fh and other  $\leftrightarrow$  look a lot like lenses

```
let f (s:string) =using
    Fh @ (fopen of io "foo.txt")
  cohandle
    fwrite_of_fh (s<sup>^</sup>s)finally
    x \in \mathbb{R} frelose of io fh
```
let f  $(s:string) =$  (\* in  $10 *$ ) using Fh  $\Theta$  (fopen of io "foo.txt")  $(*)$  in  $\Theta$  \*) cohandle  $fwrite_of_fh (s^s)$   $(*)$   $(*)$ finally  $x \in \mathbb{R}$  frelose\_of\_io fh  $(*)$  in  $\{0, *\}$ 

let f  $(s:string) =$  (\* in IO \*) using Fh  $\Theta$  (fopen of io "foo.txt")  $(*)$  (\* in  $\Theta$  \*) cohandle  $fwrite_of_fh (s^s)$   $(*)$   $(*)$ finally  $x \in \mathbb{R}$  folose\_of\_io fh  $(* \in \mathbb{R}$  in  $\mathbb{R}$  (\* in  $\mathbb{R}$  )

where

```
Fh = (* W = fh and le *)
  \{ co_fread \emptyset fh \rightarrow \dots,
    co fwrite s \mathbb O fh \rightarrow fwrite of io s fh;
                      return (( ), fh ) }
     (* co_f read : (unit * W) \rightarrow (string * W) * )(* co_f
```
#### Modular treatment of worlds (IO ←→ Fh ←→ Str)

- 
- 
- 
- 
- 
- -
- 

Modular treatment of worlds  $(10 \leftrightarrow Fh \leftrightarrow Str)$ 

```
let f (s:string) = (* in 10 *)
   using Fh \otimes (fopen_of.io "foo.txt")cohandle
      using Str \mathbb O (fread of fh ()) (* \text{ in } \mathbb Fh * )cohandle
         write_of_str (s^s) (*) in Str *)finally
         \mathsf{Q} \; \mathsf{s} \to \mathsf{f} write of fh s
    finally
      \mathsf{Q} fh \rightarrow fclose of io fh
where
 Str = \{ co_write s \mathbb{Q} s' \rightarrow (* W = string *)
                 return (( ) , s' \hat{ } s ) }
```
#### Tracking the external world usage  $(10 \leftrightarrow$  Stats)

- 
- 
- 
- 
- 
- 
- 

**Tracking the external world usage (IO**  $\longleftrightarrow$  **Stats) let** f (s: string) =  $(* \text{ in } 10*)$ using Stats  $\Theta$  (let fh = fopen of io "foo.txt" in return  $(\text{fh}, 0)$ ) cohandle fwrite\_of\_stats  $(s<sup>^</sup>s)$ finally  $\lrcorner$   $\lhd$  (fh, c)  $\rightarrow$ let  $fh' = f$ open of io "stats . txt" in fwrite\_of\_io fh' c; fclose\_of\_io fh'; f close of io fh

where

 $Stats =$   $(*)$   $(*)$   $=$  fhandle  $*$  nat $*)$ { co\_fwrite s  $@$  (fh, c)  $\rightarrow$  ..., co\_reset  $\emptyset$  (fh,c)  $\rightarrow$  return ((),(fh,0)) }

**Tracking the external world usage (IO**  $\longleftrightarrow$  **Stats) let** f (s: string) =  $(* \text{ in } 10*)$ using Stats  $\Theta$  (let fh = fopen of io "foo.txt" in return  $(\text{fh}, 0)$ cohandle fwrite\_of\_stats  $(s<sup>^</sup>s)$ finally  $\lrcorner$   $\lhd$  (fh, c)  $\rightarrow$ let  $fh' = f$ open of io "stats . txt" in fwrite\_of\_io fh' c; fclose\_of\_io fh'; f close of io fh

where

 $Stats =$   $(*)$   $(*)$   $=$  fhandle  $*$  nat $*)$  $\{$  co\_fwrite s  $\Theta$  (fh, c)  $\rightarrow$  ..., co\_reset  $\emptyset$  (fh,c)  $\rightarrow$  return ((),(fh,0)) }

• Can also track results of nondet./prob. choices, etc

The external world can also be pure (Pure  $\longleftrightarrow$  Str)

The external world can also be pure (Pure  $\longleftrightarrow$  Str)

```
let f (s:string) = (* in Pure *)
 using
   Str @ (return "default value")
 cohandle
    . . .
   let s = read_of_str () in
    if (s == "foo")then (...; write_of_str "bar"; ...)else ( \ldots )
```
#### . . . finally

 $x \circledcirc s \rightarrow$  return  $x$ 

where

 $Str =$  (\* W = string \*)  $\{$  co\_read  $\subseteq$  Q s  $\rightarrow$  return (s, s), co write s  $\mathbb{O} \rightarrow$  return  $((\ ) , s)$  }

- 
- 
- 
- -
- 
- 

• Core calculus for cohandlers (wo/ handlers  $\Rightarrow$  wait a few slides)

- Core calculus for cohandlers (wo/ handlers  $\Rightarrow$  wait a few slides)
- Types

 $A, B, W \; ::= \; \mathsf{b} \; | \; 1 \; | \; A \times B \; | \; 0 \; | \; A + B \; | \; A \xrightarrow{\omega} B$ 

- Core calculus for cohandlers (wo/ handlers  $\Rightarrow$  wait a few slides)
- Types

 $A, B, W \; ::= \; \mathsf{b} \; | \; 1 \; | \; A \times B \; | \; 0 \; | \; A + B \; | \; A \xrightarrow{\omega} B$ 

• Signatures of (external) worlds

$$
\omega \ ::= \ \{ \ \mathsf{op}_1 : A_1 \leadsto B_1 \ , \ \ldots \ , \ \mathsf{op}_n : A_n \leadsto B_n \ \}
$$

- Core calculus for cohandlers (wo/ handlers  $\Rightarrow$  wait a few slides)
- Types

 $A, B, W \; ::= \; \mathsf{b} \; | \; 1 \; | \; A \times B \; | \; 0 \; | \; A + B \; | \; A \xrightarrow{\omega} B$ 

• Signatures of (external) worlds

$$
\omega \ ::= \ \{ op_1 : A_1 \leadsto B_1 \ , \ \ldots \ , \ op_n : A_n \leadsto B_n \ \}
$$

- **Computation terms** (value terms are unsurprising)
- c ::= return  $v \mid \text{let } x = c_1 \text{ in } c_2 \mid v_1v_2$  $|$  op̂ v (comodel op.)<br>| using C @ c<sub>i</sub> cohandle c finally  $x$  @  $w \rightarrow c_f$  (cohandling)

- Core calculus for cohandlers (wo/ handlers  $\Rightarrow$  wait a few slides)
- Types

 $A, B, W \; ::= \; \mathsf{b} \; | \; 1 \; | \; A \times B \; | \; 0 \; | \; A + B \; | \; A \xrightarrow{\omega} B$ 

• Signatures of (external) worlds

$$
\omega \ ::= \ \{ \ \mathsf{op}_1 : A_1 \leadsto B_1 \ , \ \ldots \ , \ \mathsf{op}_n : A_n \leadsto B_n \ \}
$$

- **Computation terms** (value terms are unsurprising)
- c ::= return  $v \mid \text{let } x = c_1 \text{ in } c_2 \mid v_1v_2$  $|$  op̂ v (comodel op.)<br>| using C @ c<sub>i</sub> cohandle c finally  $x$  @  $w \rightarrow c_f$  (cohandling)
- Comodels (cohandlers)

$$
C \ ::= \ \{\ \overline{\mathsf{op}}_1 \times \mathsf{O} \ w \rightarrow c_1 \ , \ \ldots \ , \ \overline{\mathsf{op}}_n \times \mathsf{O} \ w \rightarrow c_n \ \}
$$

- 
- 
- 
- -
- 
- 

• Typing judgements

 $\Gamma \vdash v : A$   $\Gamma \nvdash c : A$ 

• Typing judgements

$$
\Gamma \vdash v : A \qquad \Gamma \not\sqsubseteq c : A
$$

The two central **typing rules** are

Γ $\mu$  D comodel of  $\omega'$  with carrier  $W_D$  Γ $\mu$   $\in$   $c_i$  :  $W_D$  $\Gamma \nightharpoonup c : A \qquad \Gamma, x : A, w : W_D \nightharpoonup c_f : B$ Γ $\stackrel{\omega}{\mathsf{F}}$  using  $\mathsf{D} \stackrel{\mathsf{O}}{\mathsf{O}}$   $c_i$  cohandle c finally  $x \stackrel{\mathsf{O}}{\mathsf{O}} w \to c_f : B$ 

and

op : Aop Bop ∈ ω Γ ` v : Aop Γ ` ω op<sup>b</sup> <sup>v</sup> : <sup>B</sup>op

## Denotational semantics

- 
- -
	- -
	-
	- -
- -
	-
- 
- 
- 
- -
- 
- 
- 
- 
- 
- 
- 
- 
- 
- 
- 
- 
- 
- 
- -
- 
- 
- 

# Denotational semantics

- Term interpretation looks very similar to alg. effects:  $\llbracket \mathsf{\Gamma} \vdash \mathsf{v} : \mathsf{A} \rrbracket : \llbracket \mathsf{\Gamma} \rrbracket \longrightarrow \llbracket \mathsf{A} \rrbracket \qquad \llbracket \mathsf{\Gamma} \not\vDash c : \mathsf{A} \rrbracket : \llbracket \mathsf{\Gamma} \rrbracket \longrightarrow \mathsf{T}_{\omega} \llbracket \mathsf{A} \rrbracket$ 
	- un-cohandled operations wait for a suitable external world!

# Denotational semantics

- Term interpretation looks very similar to alg. effects:  $\llbracket \mathsf{\Gamma} \vdash \mathsf{v} : \mathsf{A} \rrbracket : \llbracket \mathsf{\Gamma} \rrbracket \longrightarrow \llbracket \mathsf{A} \rrbracket \qquad \llbracket \mathsf{\Gamma} \not\vDash c : \mathsf{A} \rrbracket : \llbracket \mathsf{\Gamma} \rrbracket \longrightarrow \mathsf{T}_{\omega} \llbracket \mathsf{A} \rrbracket$ 
	- un-cohandled operations wait for a suitable external world!
- The interesting part is the **interpretation of cohandling**

Γ $\mu$  D comodel of  $\omega'$  with carrier  $W_D$  Γ $\mu$   $\epsilon_i$  :  $W_D$  $\Gamma \nightharpoonup c : A \qquad \Gamma, x : A, w : W_D \nightharpoonup c_f : B$ Γ $\stackrel{\omega}{\mathsf{F}}$  using  $\mathsf{D} \stackrel{\mathsf{O}}{\mathsf{O}}$   $c_i$  cohandle c finally  $x \stackrel{\mathsf{O}}{\mathsf{O}} w \to c_f : B$ 

which is based on M&S's **linear state-passing translation**, i.e.,

 $\llbracket D \rrbracket \in \mathsf{Comod}_{\omega'}(\mathsf{Kleisli}(\mathcal{T}_{\omega}))$  $\text{cohandle\_with}_{\llbracket \text{D} \rrbracket}:\, \mathcal{T}_{\omega'}\llbracket A \rrbracket \longrightarrow \Big(\llbracket \textit{W}_{\text{D}} \rrbracket \rightarrow \mathcal{T}_{\omega}\big(\llbracket A \rrbracket \times \llbracket \textit{W}_{\text{D}} \rrbracket\big)\Big)$ 

- 
- -
- -
	- -

• Idea is to consider configurations  $(\overrightarrow{(C,w)} , c)$ 

- Idea is to consider configurations  $(\overrightarrow{(C,w)} , c)$
- For example, consider the **big-step evaluation** of using D ...

- Idea is to consider configurations  $(\overrightarrow{(C,w)} , c)$
- For example, consider the **big-step evaluation** of using  $D$  ...

$$
\begin{array}{l}\n(\ (\overline{(C, w_0)}, (C', w'_0)), c_i) \Downarrow (\ (\overline{(C, w_1)}, (C', w'_1)), \text{ return } w''_0) \\
(\ (\overline{(C, w_1)}, (C', w'_1), (D, w''_0)), c) \Downarrow (\ (\overline{(C, w_2)}, (C', w'_2), (D, w''_1)), \text{ return } v) \\
(\ (\overline{(C, w_2)}, (C', w'_2)), c_f[v/x, w''_1/w] ) \Downarrow (\ (\overline{(C, w_3)}, (C', w'_3)), \text{ return } v') \\
(\ (\overline{(C, w_0)}, (C', w'_0)), \text{ using } D \& c_i \text{ cohandle } c \text{ finally } x \& w \rightarrow c_f)\n\end{array}
$$

 $(\overrightarrow{(C, w_3)}, (C', w_3'))$ , return v')

- Idea is to consider configurations  $(\overrightarrow{(C,w)} , c)$
- For example, consider the **big-step evaluation** of using  $D$  ...

$$
\begin{array}{l}\n(\ (\overrightarrow{(C,w_0)}, (C', w'_0)), c_i) \Downarrow (\ (\overrightarrow{(C,w_1)}, (C', w'_1)), \text{ return } w''_0) \\
(\ (\overrightarrow{(C,w_1)}, (C', w'_1), (D, w''_0)), c) \Downarrow (\ (\overrightarrow{(C,w_2)}, (C', w'_2), (D, w''_1)), \text{ return } v) \\
(\ (\overrightarrow{(C,w_2)}, (C', w'_2)), c_f[v/x, w''_1/w] ) \Downarrow (\ (\overrightarrow{(C,w_3)}, (C', w'_3)), \text{ return } v')\n\end{array}
$$
\n
$$
\begin{array}{l}\n(\ \overrightarrow{(C,w_0)}, (C', w'_0)), \text{ using } D \text{ @ } c_i \text{ cohandle } c \text{ finally } x \text{ @ } w \rightarrow c_f \text{)}\n\end{array}
$$
\n
$$
\begin{array}{l}\n(\ \overrightarrow{(C,w_3)}, (C', w'_3)), \text{ return } v' \text{ }\n\end{array}
$$

• The interpretation of operations uses the co-operations of Cs

- 
- 
- 
- 
- 
- 
- 
- -

• First: combining this with standard alg. effects and handlers

- First: combining this with standard alg. effects and handlers
- In the following

```
using C \circ C c<sub>i</sub>
cohandle c
finally \times @ w \rightarrow c_f
```
it is natural to want that

- algebraic operations (in the sense of  $EFF$ ) are allowed in  $\epsilon$ , but they must not be allowed to escape cohandle
- to escape, have to use the co-operations of the external world

- First: combining this with standard alg. effects and handlers
- In the following

```
using C \circ C c<sub>i</sub>
cohandle c
finally \times @ w \rightarrow c_f
```
it is natural to want that

- algebraic operations (in the sense of  $EFF$ ) are allowed in  $\epsilon$ , but they must not be allowed to escape cohandle
- to escape, have to use the co-operations of the external world
- $\bullet$  the continuations of handlers in  $\circ$  are delimited by cohandle

- First: combining this with standard alg. effects and handlers
- In the following

```
using C \circ C c<sub>i</sub>
cohandle c
finally \times @ w \rightarrow c_f
```
it is natural to want that

- algebraic operations (in the sense of  $EFF$ ) are allowed in  $\epsilon$ , but they must not be allowed to escape cohandle
- to escape, have to use the co-operations of the external world
- the continuations of handlers in c are delimited by cohandle
- Where do **multi-handlers** fit? Co-operating handlers-cohandlers?

- 
- 
- 
- 
- 
- 
- 
- -
### But what about alg. effects and handlers?

- Second: What if the outer comodel beaks its promise?
	- E.g., IO lost connection to the HDD where "foo.txt" was

## But what about alg. effects and handlers?

- Second: What if the outer comodel beaks its promise?
	- E.g., IO lost connection to the HDD where "foo.txt" was
- Idea:
	- Use algebraic effects to communicate downwards
	- (Algebraic ops. only allowed to appear in co-operations)
	- finally acts as a handler for broken promises

## But what about alg. effects and handlers?

- Second: What if the outer comodel beaks its promise?
	- E.g., IO lost connection to the HDD where "foo.txt" was
- Idea:
	- Use algebraic effects to communicate downwards
	- (Algebraic ops. only allowed to appear in co-operations)
	- finally acts as a handler for broken promises

```
using (* 10 \leftrightarrow \text{Fh} * )Fh @ c i
cohandle
  f w r i t e o f d s ; (∗ c o f w r i t e o f i o t h r ow s e ∗)
  f read ()finally
    \times @ w \rightarrow c f
    \tt throw e \rightarrow c do some cleanup
     op x k \rightarrow ...
```
#### **Conclusions**

## **Conclusions**

- Comodels as a gateway for interacting with the external world
- System.IO,  $KOKA's$  initially & finally,  $PYTHON's$  with , ...
- Could also be convenient for general FFI

$$
\dfrac{f: A \longrightarrow B \in \text{OCAML}}{\overline{f}: A \times W_{\text{OCamI}} \longrightarrow B \times W_{\text{OCamI}} \in \text{OCamI}}
$$

# Conclusions

- Comodels as a gateway for interacting with the external world
- System.IO, KOKA's initially & finally, PYTHON's with, ...
- Could also be convenient for **general FFI**

$$
f: A \longrightarrow B \in \text{OCAML}
$$

$$
\overline{f}: A \times W_{OCaml} \longrightarrow B \times W_{OCaml} \in OCaml
$$

# Some ongoing work

- Interaction with algebraic effects and (multi-)handlers
- Clarify the connection with (effectful) lenses
- **Combinatorics** of comodels and their lens-like relationships